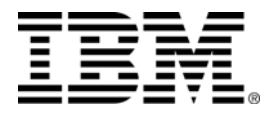

**Presents** 

## IBM SOA Application Development Seminar: Web Access to IMS Applications and Data

**Date: Thursday November 29, 2007** 

**Time: 8:30am – 4:00pm** 

**Place: IBM Innovation Room** 

**5475 Rings Road, Dublin, Ohio** 

Application development teams are under continuous pressure to deliver more, faster. These pressures are particularly evident in the area of information access, that is, the need to make information available *now and where it is needed*, for instance, on the web for customers and employees and in the hands of corporate decision makers. Enabling new and existing web-based applications to access this information is critical to growing your business and reducing your application development costs.

*We encourage you to attend this one-day seminar* to learn how new application development technology and IBM's Information Management System (IMS) Service Oriented Architecture capabilities can help your business improve the speed and agility of its development efforts. Take advantage of this unique opportunity to interact with IBM technical professionals who have extensive experience in application development tools and infrastructure. In this complementary seminar you will gain an understanding of how IMS and SOA can help you:

- Leverage technologies such as XML, Web Services, JDBC, XQuery and BPEL for your IMS environment
- Use JAVA skills for new application development in or with IMS
- Blend new technologies into your existing IMS infrastructure efficiently with minimum IMS skills and effort

We look forward to seeing you there.

**Audience:** This seminar is intended for Application Architects and Application Developers.

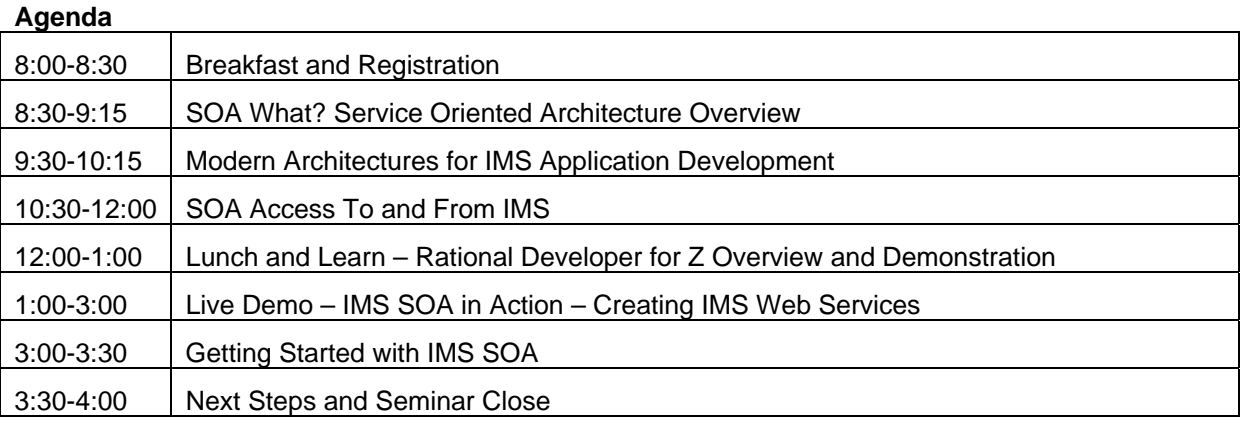

*For more information, contact Ann Sheridan, [easherid@us.ibm.com](mailto:easherid@us.ibm.com) or (408) 463-2511.* 

## **Click [Here](https://www14.software.ibm.com/webapp/iwm/web/signup.do?lang=en_US&source=swg-imssoaadw2) to Register**